د.<br>الهيئـة الاتحـاديـة لـلـــفـــرائــب<br>FEDERAL TAX AUTHORITY

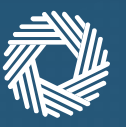

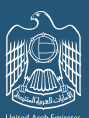

## عمليات الدفع في إمارات تاكس

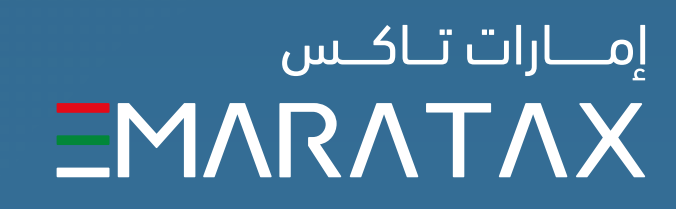

### **عمليات الدفع في إمارات تاكس**

1

تسجيل الدخول إلى حسابكم في منصة إمارات تاكس

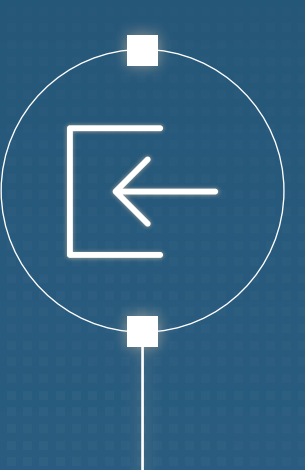

 $\boxtimes$ 

 $\overline{\mathbb{R}}$ 

# 2

تحديد الضرائب و/أو الغرامات التي ترغبون بتسديدها

يمكنكم الدفع عن طريق MagnatiPay أو GIBAN

3

للدفع عن طريق رقم GIBAN، يجب إنشاء رقم مرجعي فريد للدفع

للدفع عن طريق MagnatiPay، يمكنك الدفع عن طريق بطاقة الدفع المسبق، بطاقات الخصم وبطاقات الائتمان

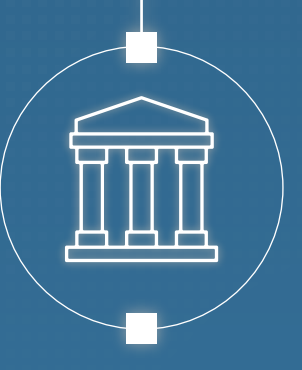

## 4

عند الدفع عن طريق GIBAN،يجب عليكم تزويد الجهة برقم (GIBAN( ذي الصلة، الرقم المرجعي الفريد للدفع مع تحديد المبلغ الذي تم إنشاء الرقم المرجعي له بشكل دقــيــق

#### **الـمـيــزات الـهـامـة:**

#### إذا كنت تريد.. يجب عليك..

الدفع عن طريق GIBAN عبر بنك أو مؤسسة مالية في ا̈مارات العربية المتحدة:

> الدفع عن طريق GIBAN عبر بنك أو مؤسسة مالية أجـنــبـيــة:

> > تسديد دفعة مقدمة للالتزامات المستقبلية عن طريق GIBAN:

تسديد دفعة مقدمة على وجه التحديد تجاه الالتزام الضريبي القادم عن طريق GIBAN:

تزويد الجهة برقم (GIBAN (ذي الصلة، والرقم المرجعي الفريد للدفع مع تحديد المبلغ الذي تم إنشاء الرقم المرجعي له بشكل دقيق عند القيام بعملية الدفع حتى يتم استلامه لدى الهيئة الاتحادية للضرائب، وإلا لن يتم قبول عملية الدفع.

تزويد الجهة برقم (GIBAN (ذي الصلة، والرقم المرجعي الفريد للدفع مع تحديد المبلغ الذي تم إنشاء الرقم المرجعي له بشكل دقيق عند القيام بعملية الدفع.

القيام بالدفع بدون هذه المعلومات سوف يؤدي إلى تجاهل اختيارك المسبق للالتزامات التي تريد دفعها وسيتم تخصيص دفعتك بدقة على أساس تواريخ الاستحقاق التي تبدأ بـأقدم تاريخ استحقاق.

أولا، يجب عليك إنشاء رقم مرجعي فريد للدفع من خلال منصة إمارات تاكس.

سيتم تحديد الدفعة المستقبلية بدقة على أساس تواريخ الاستحقاق التي تبدأ بـأقدم تاريخ استحقاق.

> يمكنك فقط إجراء هذا النوع من الدفعة المقدمة بعد تسوية جميع الالتزامات الحالية للضريبة ذاتها.

أولا، يجب عليك إنشاء رقم مرجعي فريد للدفع من خلال منصة إمارات تاكس. سيتم الاحتفاظ بمبلغ الدفعة المقدمة في الحساب حتى يتم تقديم ا̈قرار. سيتم بعد ذلك تخصيص أي مبلغ فائض بعد التخصيص نحو هذا ا̈قرار إلى أي التزامات أخرى معلقة أو مستقبلية لهذا النوع الضريبي بشكل صارم ً على أساس تواريخ الاستحقاق التي تبدأ بأقدم التزام أولا.